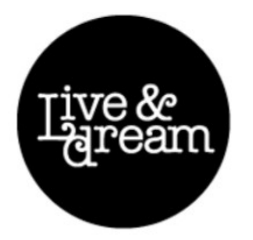

# **Cookie policy of Live and Dream**

We use cookies in this Internet website.

If you do not accept our use of cookies, follow the instructions indicated below. Otherwise, we consider that you accept our cookie use and policy.

## **What are cookies?**

A cookie is a file that is downloaded onto your computer or mobile device when you access certain websites. Cookies can allow a website, for example, to identify a user session, record your preferences (such as the language), store and recover information on the surfing habits of users in the website or provide advertising that is adapted to your preferences.

The link below has more information on cookies: http://www.allaboutcookies.org/es/

# **What cookies do we use in this website?**

The cookies used here are our own and also third-party, for technical, monitoring and advertising reasons. They are:

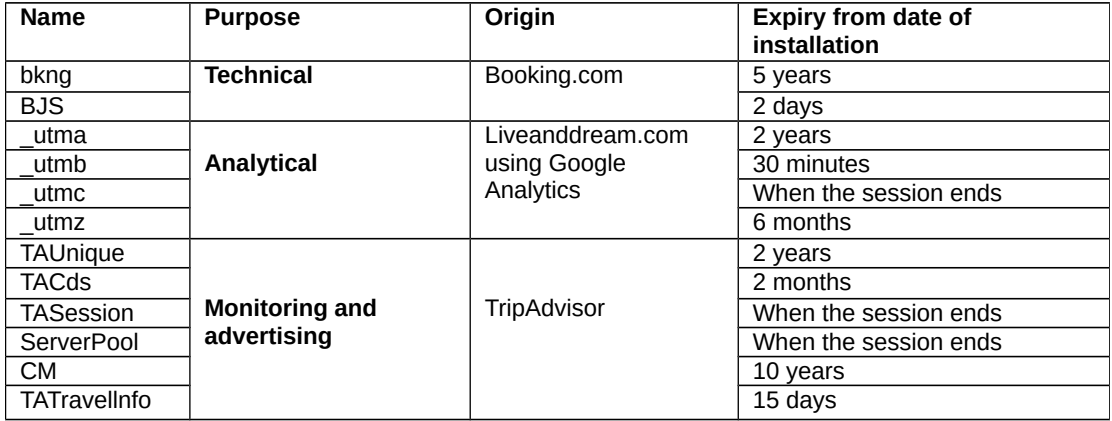

**Technical cookies**: these are necessary to make a reservation in our hotel, because we use the motor de reservas of Booking.com. These cookies are only installed in your computer or device when you make a reservation in our hotel. Live and Dream does not have control over these cookies, they are directly managed by Booking.com.

You can consult the cookie policy of Booking.com in the following link: [http://www.booking.com/content/privacy.es.html?aid=356984&dcid=1&label=gog235jc](http://www.booking.com/content/privacy.es.html?aid=356984&dcid=1&label=gog235jc-index-es-XX-XX-unspec-es-com&sid=30656817eddbf04affb98f8d9819ec92)[index-es-XX-XX-unspec-es-com&sid=30656817eddbf04affb98f8d9819ec92](http://www.booking.com/content/privacy.es.html?aid=356984&dcid=1&label=gog235jc-index-es-XX-XX-unspec-es-com&sid=30656817eddbf04affb98f8d9819ec92)

**Analytical cookies**: these cookies are used to improve our website and the services we offer. If you remove them you can still surf the net. These cookies compile anonymous information on how users use our website with the aim of improving it. To carry out this analysis we use Google Analytics. The information compiled through this application is sent to Google, Inc., a Delaware-based company with registered offices at 1600 Amphitheatre Parkway, Mountain View (California), CA 94043, in its US servers.

You can consult Google's privacy policy on the following link: <http://www.google.com/analytics/learn/privacy.html>

**Monitoring and advertising cookies**: this type of cookies are installed on the website by third parties, specifically TripAdvisor. Live & Dream does not have any access to or control over these cookies. They are used to monitor comments by Tripadvesor customers and also to present special offers or other advertising linked to your preferences, when the user accesses that website.

You can consult TripAdvisor cookie policy on the following link: <http://www.tripadvisor.es/CookiePolicy>

## **How can I remove cookies?**

#### *In search engines:*

The removal of these cookies (except the technical cookies of Booking.com) does not mean you cannot use any of the services on our website.

You can remove them by configuring your search engine to prevent the installation of cookies. Depending which one you use, follow these instructions:

• Explorer: [http://windows.microsoft.com/es-es/windows7/how-to-manage-cookies-in-internet](http://windows.microsoft.com/es-es/windows7/how-to-manage-cookies-in-internet-explorer-9)[explorer-9](http://windows.microsoft.com/es-es/windows7/how-to-manage-cookies-in-internet-explorer-9)

- Chrome:<http://support.google.com/chrome/bin/answer.py?hl=es&answer=95647>
- Firefox:<http://support.mozilla.org/es/products/firefox/cookies>
- Safari:<http://support.apple.com/kb/ph5042>
- Opera:<http://help.opera.com/Windows/11.50/es-ES/cookies.html>

In relation to **analytical cookies**, you can also remove them by using the complemento de inhabilitación para navegadores of Google Analytics: [https://tools.google.com/dlpage/gaoptout?hl=es.](https://tools.google.com/dlpage/gaoptout?hl=es)

#### *In mobile devices:*

**iOS**

- 1. From the start page, access "Settings".
- 2. Select "Safari".
- 3. Click on "Erase cookies and data" and confirm or select your preferences in the section "Privacy and Security".

## **Android**

- 1. Access the search engine from the Start page
- 2. Select "Menu"
- 3. Click on "Configuration"
- 4. Then access "Privacy and security" and click on "Eliminate cookies" or change your preferences.

### **Windows**

- 1. Access the search engine from the Start page
- 2. Select "More"
- 3. Click on "Configuration"
- 4. Use the barra de desplazamiento to the cookies section and change your preferences.

# **Contact information**

If you have any queries about cookies, you can contact us at:

C/ Rossend Arús 23 08014 Barcelona Tel. +34 93 332 91 28 Fax. +34 93 331 33 04 [info@liveanddream.com](mailto:info@liveanddream.com)